## **Internet Explorer11.0 のサポート終了に伴う インターネットバンキングの今後の動作確認済み環境について**

**――――――――――――――――――――――――――――――――――――**

Windows10 の Internet Explorer11.0 (以下「IE11」という。)のサポートが、2022年6月16 日に終了いたします。

現在、インターネットバンキングで IE11 を利用されているお客様におかれましては、安全上、 サポート終了後は動作確認済み環境ページにて案内される「Google chrome」「Microsoft Edge」 「Firefox(個人 IB のみ)」をご利用いただきますようお願いいたします。

■IE11 のサポート期日

| <b>OS</b>  | ブラウザ | サポート期日                |
|------------|------|-----------------------|
| Windows8.1 | IE11 | 2023年1月11日 (日本時間)     |
| Windows10  | IF11 | 2022 年 6 月 16 日(日本時間) |

■IE11 のサポート終了後に、動作確認済み環境にて推奨するブラウザ

| <b>OS</b> | ブラウザ                                     |
|-----------|------------------------------------------|
| Windows10 | Chrome、Microsoft Edge、Firefox (個人 IB のみ) |

■法人 | B利用時における留意事項

法人 IB の電子証明書の取得/更新は、動作確認済み環境ページにてご案内しております **「Microsoft Edge」の IE モード**をご利用ください。

6月16日以降は、IE11 での電子証明書の取得/更新ができなくなりますのでご留意くだ さい。

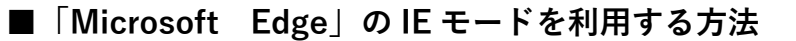

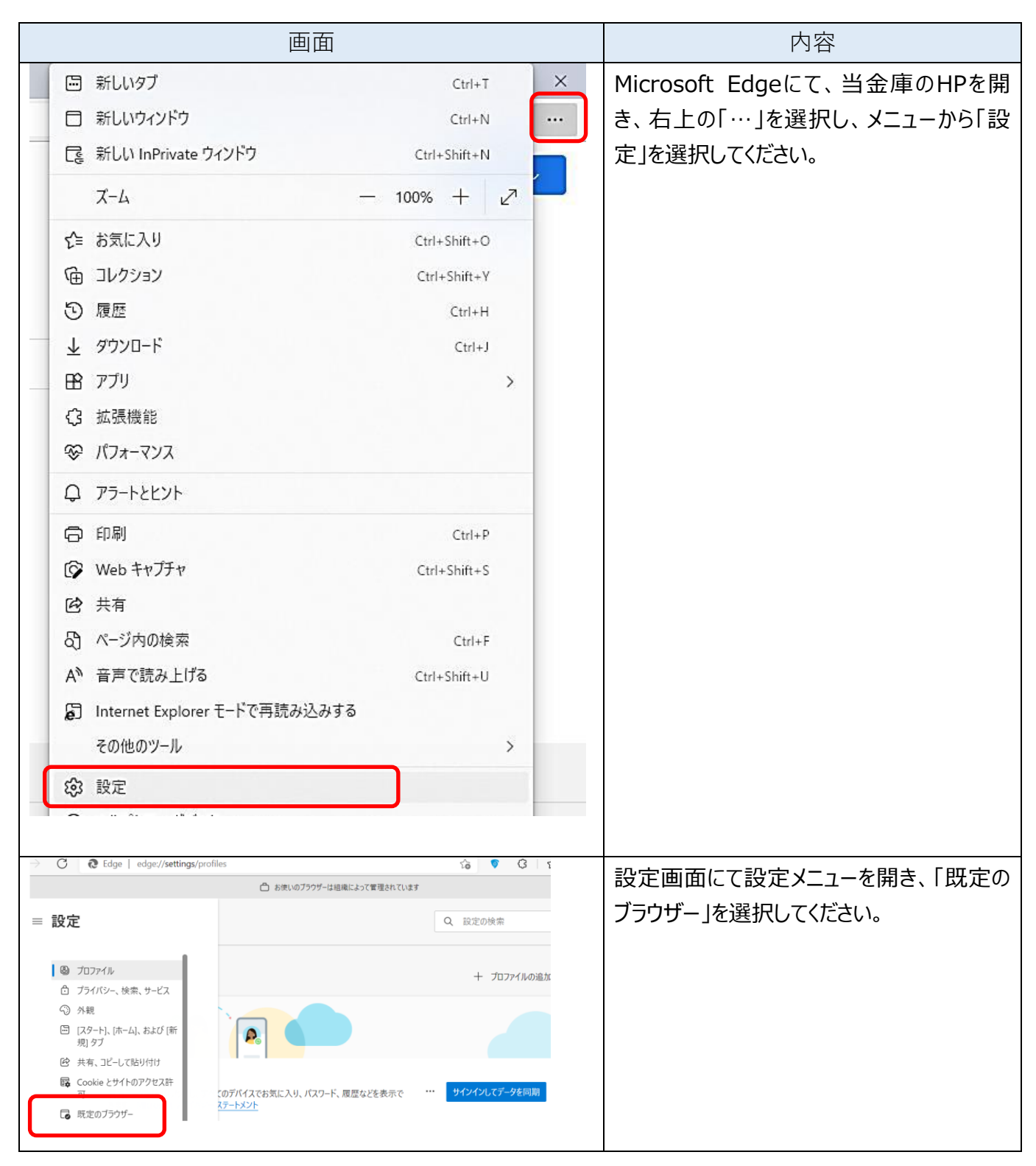

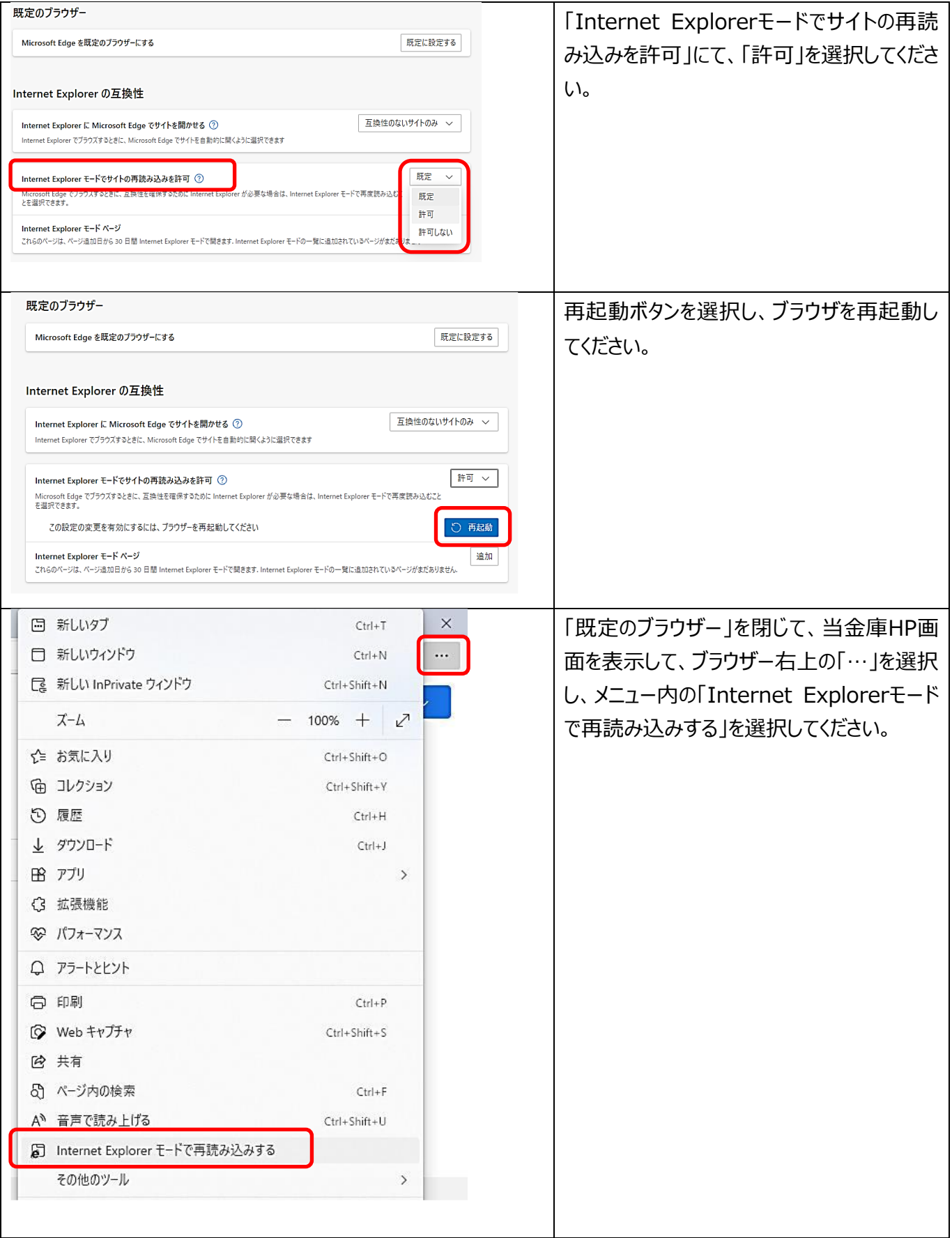

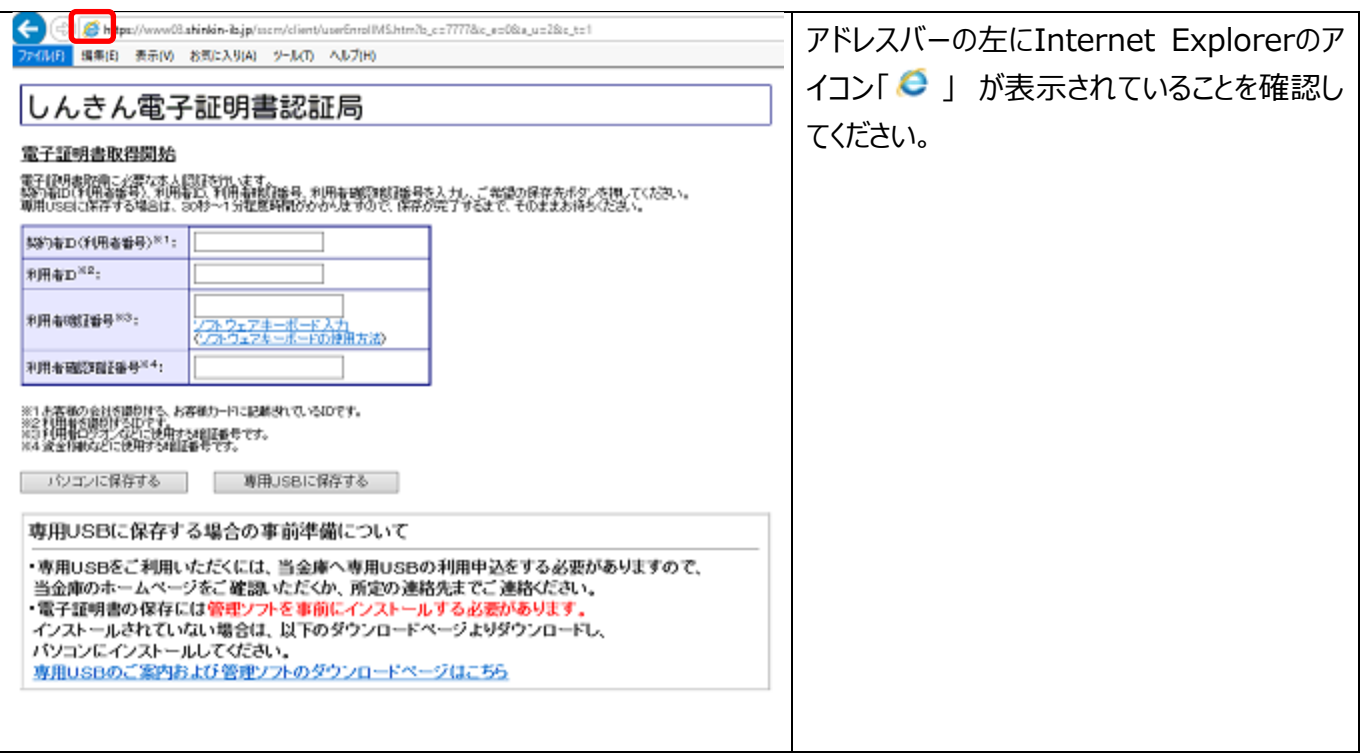